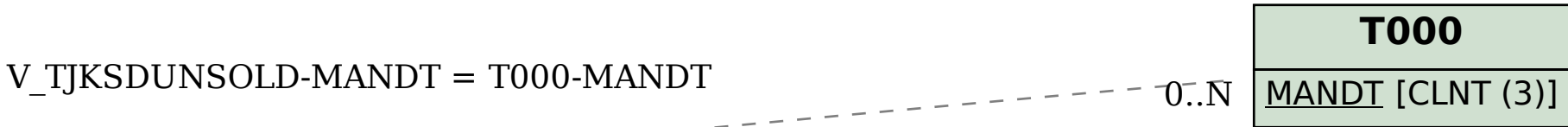

## SAP ABAP table V TJKSDUNSOLD {Generated Table for View}

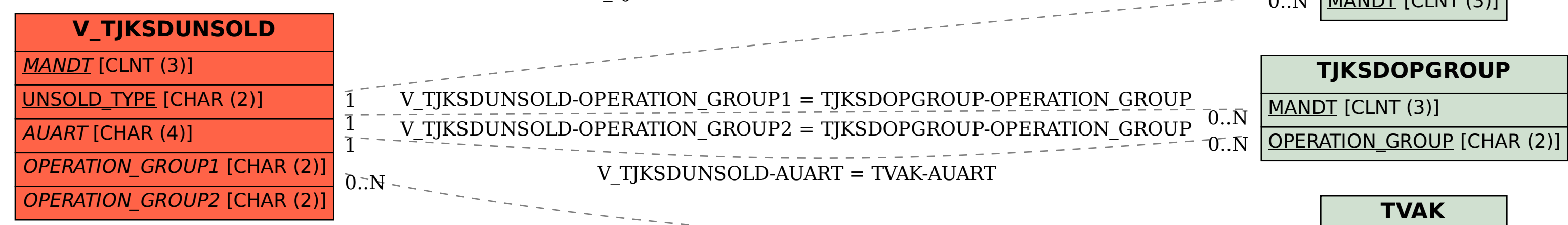

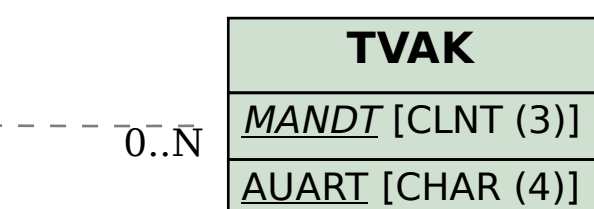